## *Pulp - Story #5832*

# *As a developer, ansible-pulp will provide me with the cool postgres WebGUI*

12/03/2019 11:35 PM - mdepaulo@redhat.com

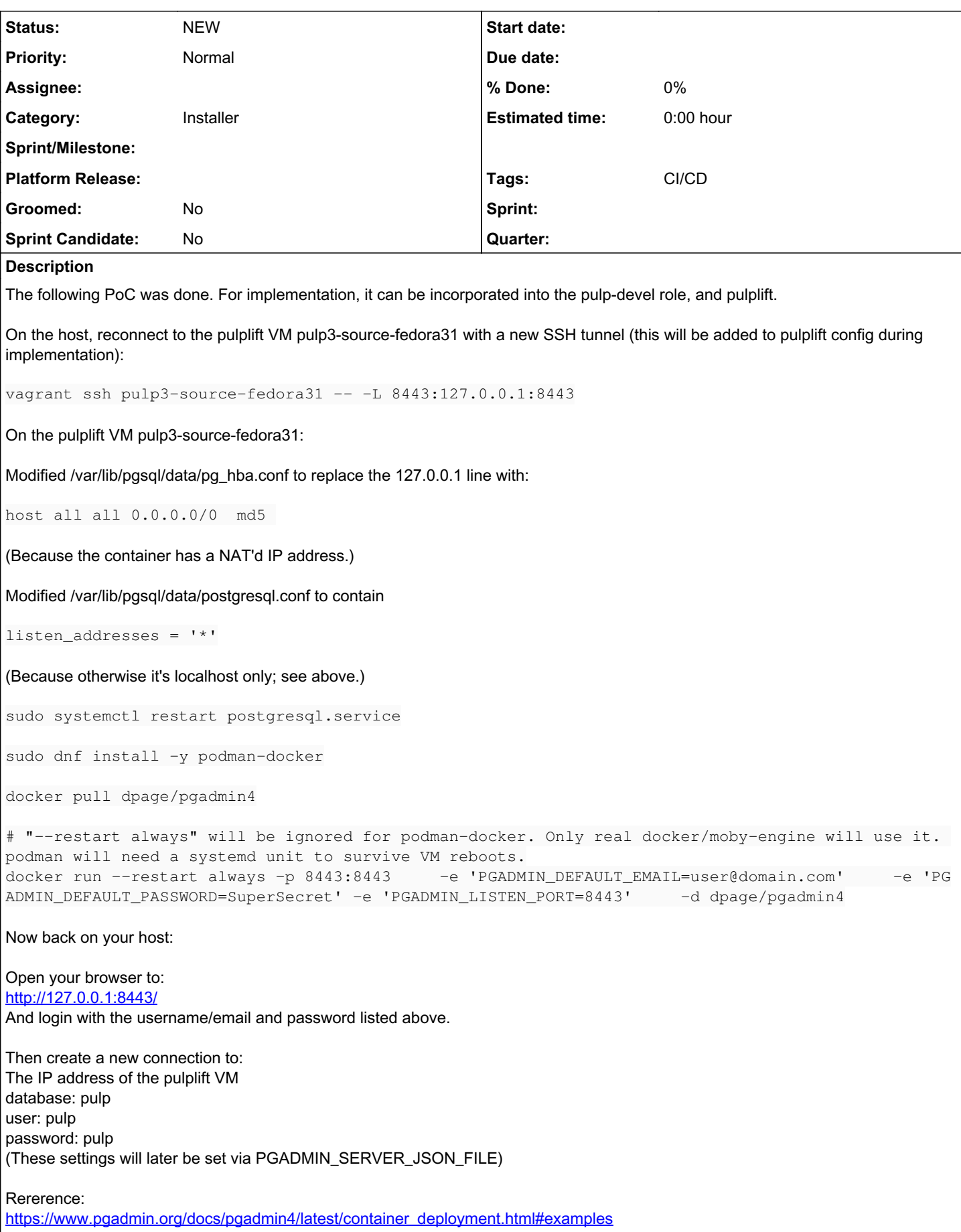

## *History*

#### *#1 - 12/12/2019 06:59 PM - fao89*

*- Tags CI/CD added*

#### *#2 - 05/13/2020 10:20 PM - bmbouter*

- *Category set to Installer*
- *Tags deleted (Pulp 3 installer)*

### *#3 - 09/25/2020 06:54 AM - dalley*

So I first suggested paadmin because I thought it was kind of an official tool, apparently it's just a community tool just like any other community tool. I didn't do much research towards what other alternatives existed.

Apparently, out of all the commonly-used GUI database tools for postgres, PGAdmin4 is actually considered to be the most painful and unituitive to use and to set up (especially to set up). Actually the fact that it's such a pain to set up is the reason this issue was filed in the first place.

If other tools like DBeaver (FOSS) and Jetbrains DataGrip are better and also vastly easier to set up, then I'm not sure how much we need this issue any longer. Maybe the only thing we need to do is add some notes or a default (developer-only) configuration for exposing the database through the VM to make it easier to connect to from a developer system.

## *#4 - 09/25/2020 07:09 AM - dalley*

Yeah, can confirm that DBeaver is muuuuch easier to set up. It's available as a flatpak so the only setup involved is whatever is required to connect through the VM boundary.

### *#5 - 10/14/2020 07:13 PM - dalley*

- Subject changed from As a developer, ansible-pulp will provide me with the cool postgres WebGUI pgadmin4 to As a developer, ansible-pulp will *provide me with the cool postgres WebGUI*